# УТВЕРЖДАЮ

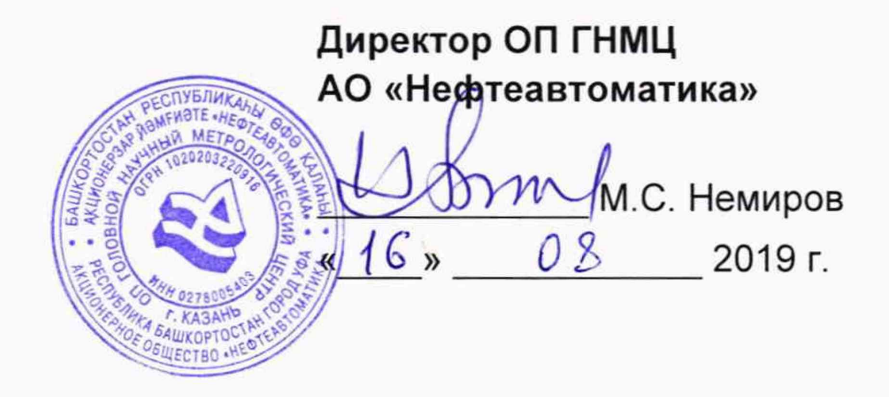

# ИНСТРУКЦИЯ

# Государственная система обеспечения единства измерений

Система измерений количества и показателей качества нефти № 115 на ЛПДС «Юргамыш» Курганского НУ АО «Транснефть-Урал»

> Методика поверки НА.ГНМЦ.0387-19 МП

> > Казань **2019**

РАЗРАБОТАНА Обособленным подразделением Головной научный метрологический центр АО «Нефтеавтоматика» в г. Казань (ОП ГНМЦ АО «Нефтеавтоматика»)

ИСПОЛНИТЕЛИ:

Давыдова Е.Н., Стеряков О.В.

Настоящая инструкция распространяется на систему измерений количества и показателей качества нефти № 115 на ЛПДС «Юргамыш» Курганского НУ АО «Транснефть-Урал» (далее по тексту - СИКН) и устанавливает методику ее первичной и периодической поверки.

Интервал между поверками СИКН: один год.

## 1 Операции поверки

При проведении поверки выполняют следующие операции:

1.1 Внешний осмотр (п. 6.1);

1.2 Подтверждение соответствия программного обеспечения (ПО) СИКН (п. 6.2);

1.3 Опробование (п. 6.3);

1.4 Определение метрологических характеристик (MX):

1.4.1 Определение MX средств измерений (СИ), входящих в состав СИКН (п. 6.4.1),

1.4.2 Определение относительной погрешности измерений массы брутто нефти (п. 6.4.2),

1.4.3 Определение относительной погрешности измерений массы нетто нефти (п. 6.4.3).

### 2 Средства поверки

2.1 Рабочий эталон 2-го разряда (установка поверочная трубопоршневая двунаправленная) в соответствии с ГПС (часть 2), утвержденной приказом Росстандарта №256 от 7 февраля 2018 г.

2.2 Средства поверки в соответствии с документами на поверку СИ, входящих в состав СИКН.

2.3 Допускается применение аналогичных средств поверки, обеспечивающих определение MX поверяемых СИ с требуемой точностью.

### 3 Требования безопасности

При проведении поверки соблюдают требования, определяемые:

в области охраны труда и промышленной безопасности:

- «Правила безопасности в нефтяной и газовой промышленности», утверждены приказом Ростехнадзора от 12.03.2013 № 101;

- Трудовой кодекс Российской Федерации;

в области пожарной безопасности:

- СНиП 21-01-97 «Пожарная безопасность зданий и сооружений»;

- «Правила противопожарного режима в Российской Федерации», утверждены постановлением Правительства РФ №390 от 25.04.2012;

в области соблюдения правильной и безопасной эксплуатации электроустановок:

- ПУЭ «Правила устройства электроустановок»;

в области охраны окружающей среды:

- Федерального закона от 10.01.2002 г. № 7-ФЗ «Об охране окружающей среды» и других законодательных актов по охране окружающей среды, действующих на территории РФ.

#### 4 Условия поверки

При проведении поверки характеристики измеряемой среды и диапазон измерений расхода должны соответствовать описанию типа СИКН.

#### 5 Подготовка к поверке

Подготовку к поверке проводят в соответствии с инструкцией по эксплуатации СИКН и нормативной документацией (НД) на поверку СИ, входящих в состав СИКН.

При подготовке к поверке проверяют наличие действующих свидетельств о поверке и (или) клейм на СИ, входящие в состав СИКН.

#### 6 Проведение поверки

6.1 Внешний осмотр

При внешнем осмотре должно быть установлено соответствие СИКН следующим требованиям:

- комплектность СИКН должна соответствовать технической документации;

- на компонентах СИКН не должно быть механических повреждений и дефектов покрытия, ухудшающих внешний вид и препятствующих применению;

- надписи и обозначения на компонентах СИКН должны быть четкими и соответствующими технической документации.

6.2 Подтверждение соответствия ПО СИКН.

6.2.1 Проверка идентификационных данных ПО контроллеров измерительных FloBoss S600+ (далее по тексту – контроллеры).

Проверка идентификационных данных ПО контроллеров с регистрационным номером 57563-14 в Федеральном информационном фонде по обеспечению единства измерений проводится по номеру версии ПО и цифровому идентификатору ПО. Проверка идентификационных данных ПО контроллеров с регистрационным номером 38623-11 в Федеральном информационном фонде по обеспечению единства измерений проводится по номеру версии ПО.

Чтобы определить идентификационные данные необходимо выполнить нижеперечисленные процедуры для трех контроллеров (два рабочих и один резервный).

С помощью кнопок на передней панели контроллера выбрать на дисплее пункт меню №5 «SYSTEM SETTINGS», далее №7 – «SOFTWARE VERSION». В открывшемся меню необходимо найти страницы со следующими заголовками:

- APPLICATION SW (Номер версии (идентификационный номер) ПО);

- FILE CSUM (Цифровой идентификатор ПО (контрольная сумма исполняемого кода)), только для контроллеров с регистрационным номером 57563-14 в Федеральном информационном фонде по обеспечению единства измерений).

Занести информацию из этих страниц в таблицу А.1 протокола поверки (Приложение А).

6.2.2 Проверка идентификационных данных ПО автоматизированных рабочих мест оператора (далее по тексту - АРМ оператора).

Чтобы определить идентификационные данные необходимо выполнить нижеперечисленные процедуры для рабочего и резервного АРМ оператора.

На главной странице мнемосхемы технологических процессов СИКН АРМ оператора выбрать меню «Настройка/Настройка системы». На открывшейся странице в правой нижней части экрана отображены идентификационные данные ПО, которые заносят в протокол поверки:

- идентификационное наименование ПО (из наименования окна, выделено полужирным шрифтом);

- номер версии (идентификационный номер) ПО (из строки «Версия»);

- цифровой идентификатор ПО (контрольная сумма исполняемого кода).

Для проверки цифрового идентификатора ПО нажимают кнопку «Пересчитать CRC».

Отображенные идентификационные данные ПО АРМ оператора заносят в таблицу А.2 протокола поверки (Приложение А).

6.2.3 Если идентификационные данные, полученные в ходе выполнения п. 6.2.1 и п. 6.2.2 идентичны указанным в описании типа СИКН, то делают вывод о подтверждении соответствия ПО СИКН, зафиксированному во время проведения испытаний в целях утверждения типа СИКН, в противном случае результаты поверки признают отрицательными.

6.3 Опробование.

При опробовании проверяют работоспособность СИ, входящих в состав СИКН, и СИКН в целом в соответствии с инструкцией по эксплуатации СИКН путем просмотра отображения измеренных СИ значений на экране АРМ оператора и формирования отчета СИКН (двухчасового или сменного).

Результаты опробования считают положительными, если на экране АРМ оператора отображаются измеренные СИ значения, отчет (двухчасовой или сменный) формируется и отсутствуют аварийные сообщения о работе СИКН.

6.4 Определение MX.

6.4.1 Определение MX СИ, входящих в состав СИКН, проводят в соответствии с НД, приведенными в таблице 1.

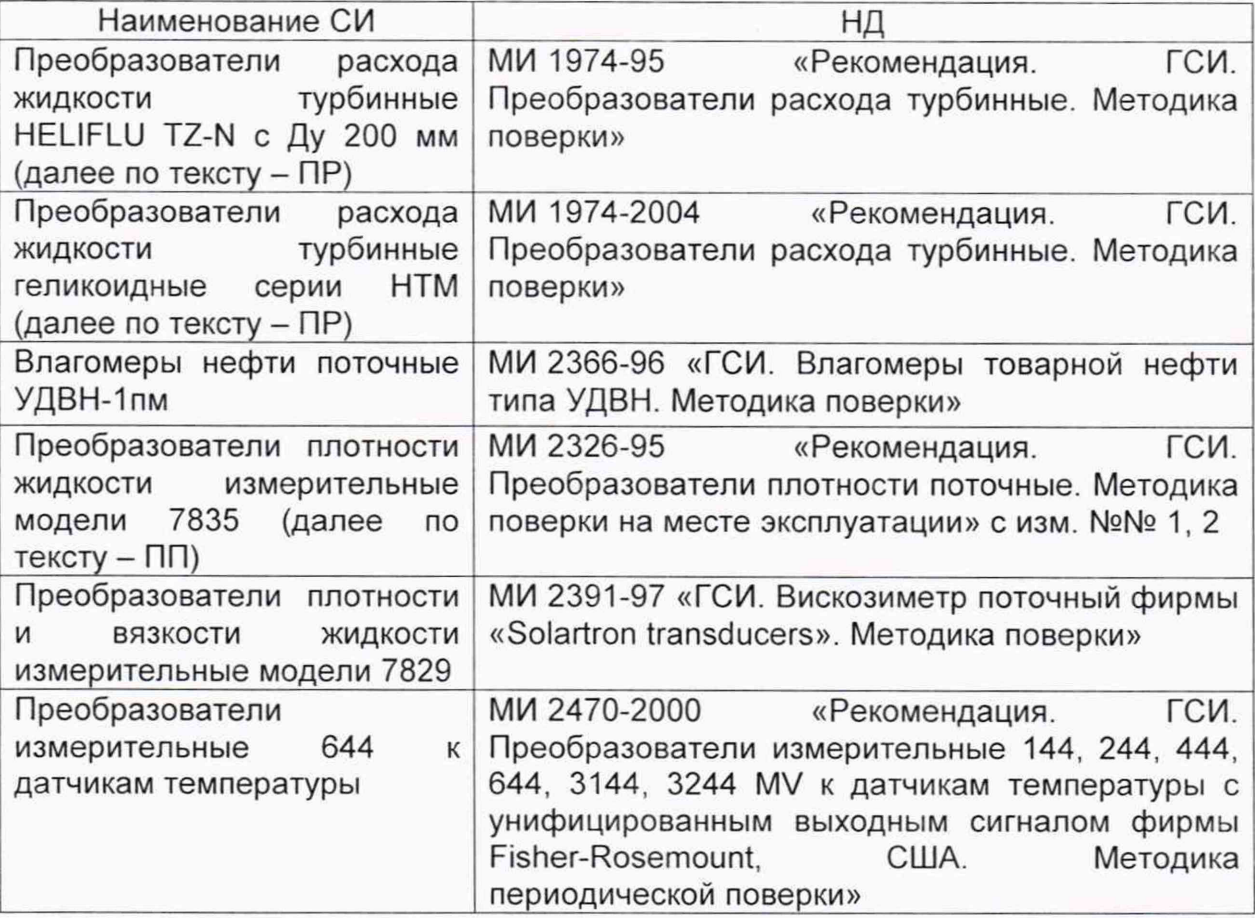

Таблица1- Перечень НД на поверку СИ

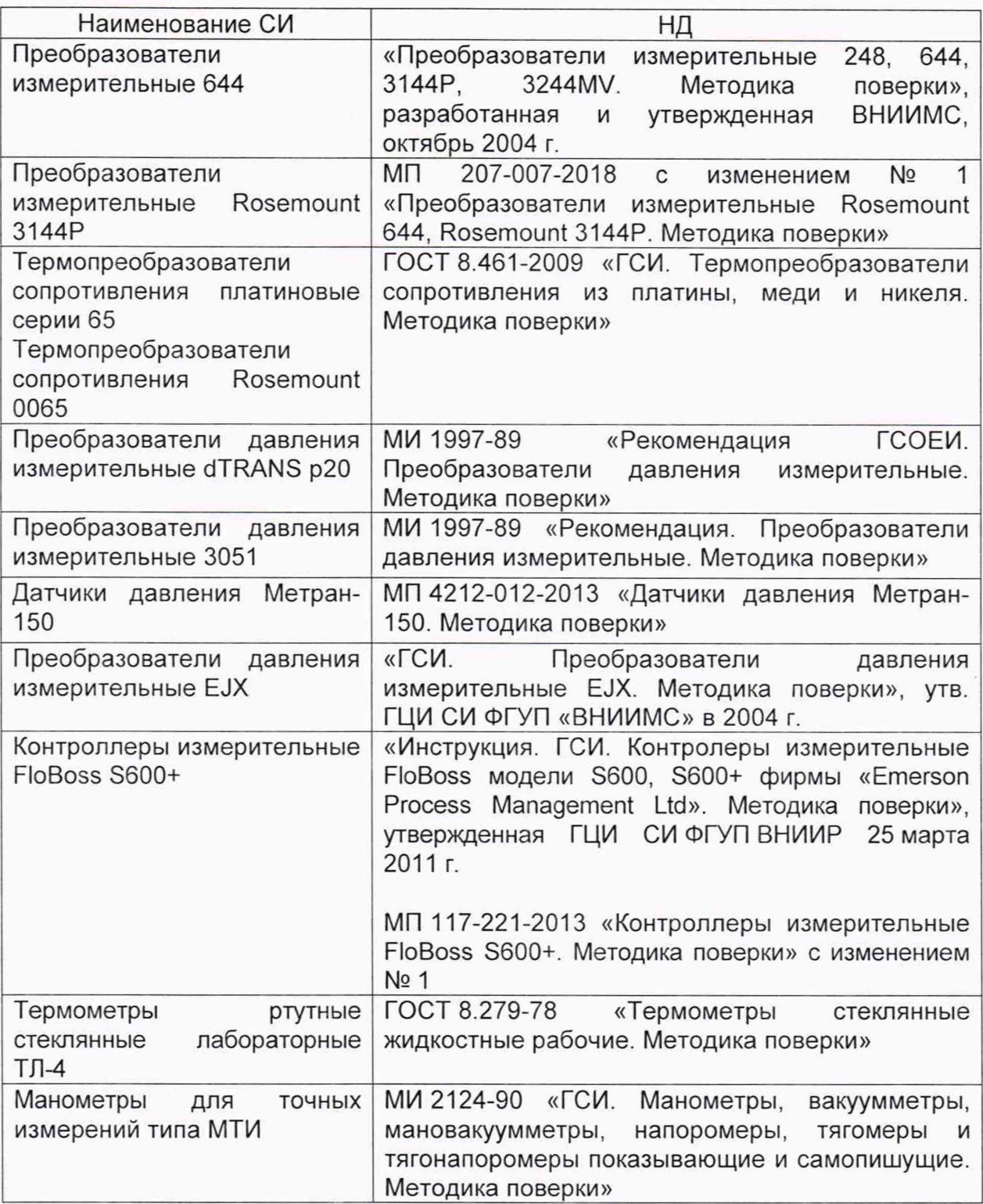

6.4.2 Определение относительной погрешности измерений массы брутто нефти СИКН.

Относительную погрешность измерений массы брутто нефти СИКН 8М, %, вычисляют по формуле

$$
\delta M = \pm 1.1 \cdot \sqrt{\delta V^2 + G^2 \cdot (\delta \rho^2 + \beta^2 \cdot 10^4 \cdot \Delta T_o^2) + \beta^2 \cdot 10^4 \cdot \Delta T_V^2 + \delta N^2},\tag{1}
$$

где 5V - относительная погрешность измерений объема нефти, %, принимают равной максимальному из значений относительной погрешности измерений объема ПР всех измерительных линий (по свидетельствам о поверке ПР);

- бр относительная погрешность измерений плотности нефти, %;
- $\Delta T_{\rho}$  абсолютная погрешность измерений температуры нефти при

измерениях ее плотности, °С, принимают равной максимальному из значений абсолютной погрешности измерений температуры преобразователями температуры, установленных в блоке измерений показателей качества нефти СИКН (по свидетельствам о поверке преобразователей температуры);

- $\Delta T_{\rm v}$  абсолютная погрешность измерений температуры нефти при измерениях ее объема, °С, принимают равной максимальному из значений абсолютной погрешности измерений температуры преобразователями температуры, установленных на измерительных линиях СИКН (по свидетельствам о поверке преобразователей температуры);
	- Р коэффициент объемного расширения нефти, 1/°С, значения которого приведены в таблице 2 настоящей методики поверки;
- 6N относительная погрешность при вычислении расхода, объема, массы, %, принимают равной максимальному из значений относительной погрешности при вычислении расхода, объема, массы (по свидетельствам о поверке контроллеров);
- G коэффициент, вычисляемый по формуле

$$
G = \frac{1 + 2\beta T_v}{1 + 2\beta T_o},\tag{2}
$$

- 
- где T<sub>v</sub> температура нефти при измерениях ее объема, °С, принимают равной максимальной температуре нефти в измерительных линиях, отображаемой на АРМ оператора в момент проведения поверки;
	- Т<sub>о</sub> температура нефти при измерениях ее плотности, °С, принимают равной температуре нефти в блоке измерений показателей качества нефти, отображаемой на АРМ оператора в момент проведения поверки.

Относительную погрешность измерений плотности нефти бр, %, вычисляют по формуле

$$
\delta \rho = \frac{\Delta \rho \cdot 100}{\rho_{\min}}\tag{3}
$$

- где  $\Delta \rho$  абсолютная погрешность измерений плотности нефти, кг/м<sup>3</sup>, принимают равной максимальному из значений абсолютной погрешности измерений плотности ПП рабочего или резервного (по свидетельствам о поверке ПП);
	- $p_{\text{min}}$  плотность нефти, кг/м<sup>3</sup>.

Таблица2 - Коэффициенты объемного расширения нефти в зависимости от её плотности

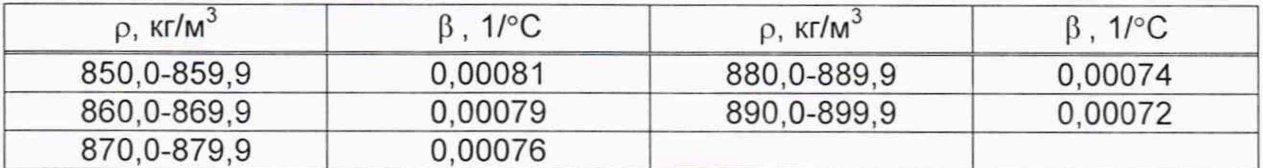

Значения относительной погрешности измерений массы брутто нефти не должны превышать ±0,25%.

6.4.3 Определение относительной погрешности измерений массы нетто нефти.

Относительную погрешность измерений массы нетто нефти  $\delta M_{\mu}$ , %, вычисляют по формуле

$$
\delta M_{H} = \pm 1.1 \cdot \sqrt{\left(\frac{\delta M}{1.1}\right)^{2} + \frac{(\Delta W_{B})^{2} + (\Delta W_{M1})^{2} + (\Delta W_{xc})^{2}}{\left(1 - \frac{W_{B} + W_{M1} + W_{xc}}{100}\right)^{2}}},
$$
\n(4)

- где бМ относительная погрешность измерений массы брутто нефти, вычисленная по формуле (1), %;
	- $\Delta W_{\rm B}$  абсолютная погрешность измерений массовой доли воды в нефти, вычисленная по формуле (6), %;
	- $\Delta W_{\text{MF}}$  абсолютная погрешность измерений массовой доли механических примесей в нефти, вычисленная по формуле (6), %;
	- $\Delta W_{xc}$  абсолютная погрешность измерений массовой доли хлористых солей в нефти, вычисленная по формуле (6), %;
	- W<sub>в</sub> массовая доля воды в нефти, %, принимают равной значению, указанному в паспорте качества нефти, сформированном во время проведения поверки;
	- $W_{Mn}$  массовая доля механических примесей в нефти, %, принимают равной значению, указанному в паспорте качества нефти, сформированном во время проведения поверки;
	- W<sub>xc</sub> массовая доля хлористых солей в нефти, %, вычисляемая по формуле

$$
W_{\rm xc} = 0.1 \cdot \frac{\varphi_{\rm xc}}{\rho},\tag{5}
$$

- где  $\varphi_{\text{xc}}$  массовая концентрация хлористых солей в нефти, мг/дм<sup>3</sup>, принимают равной значению, указанному в паспорте качества нефти, сформированном во время проведения поверки;
	- р плотность нефти, приведенная к условиям измерений массовой концентрации хлористых солей, кг/м<sup>3</sup>.

Абсолютные погрешности измерений в лаборатории массовой доли воды, механических примесей, массовой концентрации хлористых солей определяют с учетом требований ГОСТ 33701-2015.

Для доверительной вероятности Р = 0,95 и двух измерениях соответствующего показателя качества нефти абсолютную погрешность измерений (А, % массы) вычисляют по формуле

$$
\Delta = \pm \frac{\sqrt{R^2 - \frac{r^2}{2}}}{\sqrt{2}},\tag{6}
$$

где R и г - воспроизводимость и сходимость (повторяемость) метода определения соответствующего показателя качества нефти, значения которых приведены в ГОСТ 2477-2014, ГОСТ 6370-83, ГОСТ 21534-76.

Воспроизводимость метода определения массовой концентрации хлористых солей по ГОСТ 21534-76 принимают равной удвоенному значению сходимости (повторяемости) г, % массы. Значение сходимости (повторяемости)  $r_{\text{xc}}$ , выраженное по ГОСТ 21534-76 в мг/дм<sup>3</sup>, переводят в массовые доли, %, по формуле

$$
r = 0.1 \cdot \frac{r_{xc}}{\rho},\tag{7}
$$

где  $r_{\text{xc}}$  - сходимость (повторяемость) метода по ГОСТ 21534-76, мг/дм<sup>3</sup>.

Значения относительной погрешности измерений массы нетто нефти не должны превышать ±0,35%.

## 7 Оформление результатов поверки

7.1 При положительных результатах поверки оформляют свидетельство о поверке СИКН в соответствии с требованиями документа «Порядок проведения поверки средств измерений, требования к знаку поверки и содержанию свидетельства о поверке», утвержденного приказом Мннпромторга России № 1815 от 02.07.2015 г., с изменениями, утвержденными приказом Мннпромторга России N 5329 от 28.12.2018 г.

Результаты поверки оформляют протоколом по форме, приведенной в приложении А.

Знак поверки наносится на свидетельство о поверке СИКН.

7.2 При отрицательных результатах поверки СИКН к эксплуатации не допускают, свидетельство о поверке аннулируют и выдают извещение о непригодности к применению в соответствии с документом «Порядок проведения поверки средств измерений, требования к знаку поверки и содержанию свидетельства о поверке», утвержденным приказом Мннпромторга России № 1815 от 02.07.2015 г., с изменениями, утвержденными приказом Мннпромторга России N 5329 от 28.12.2018 г.

# Приложение А

(рекомендуемое)

# ПРОТОКОЛ №

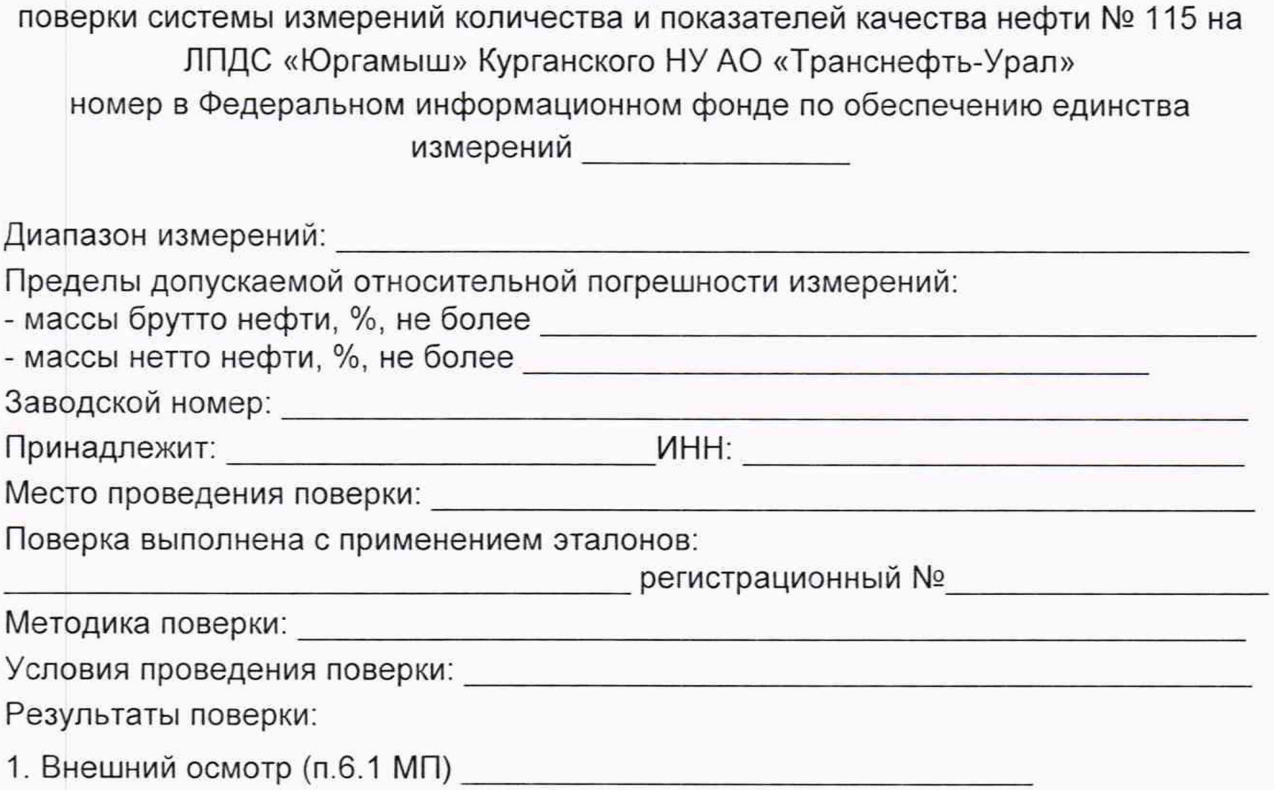

(соответствует/не соответствует)

2. Подтверждение соответствия ПО (п. 6.2 МП)

Таблица А.1 - Идентификационные данные ПО контроллеров

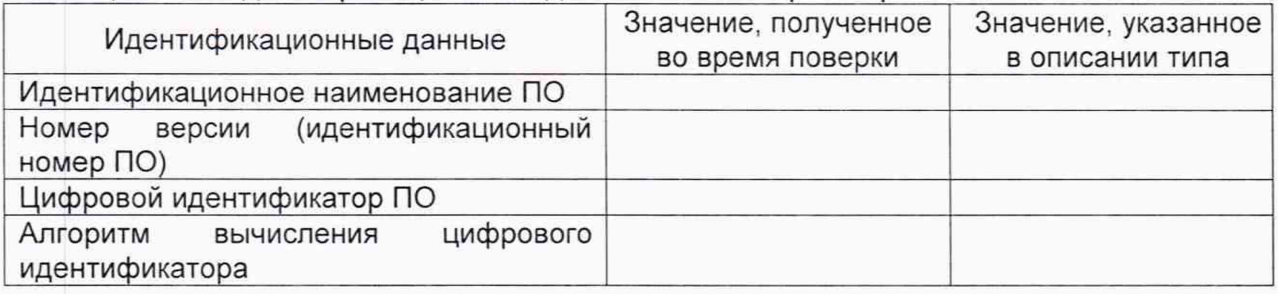

Таблица А.2 - Идентификационные данные ПО АРМ оператора

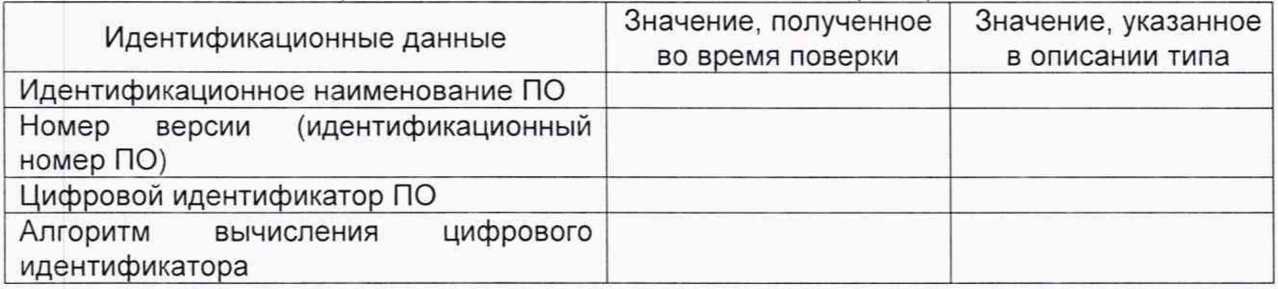

3. Опробование (п. 6.3 МП)

(соответствует/не соответствует)

4. Определение МХ (п. 6.4 МП)

#### 4.1 Определение МХ СИ, входящих в состав СИКНС (п. 6.4.1 МП)

Таблица А.3 - Сведения о поверке СИ, входящих в состав СИКН

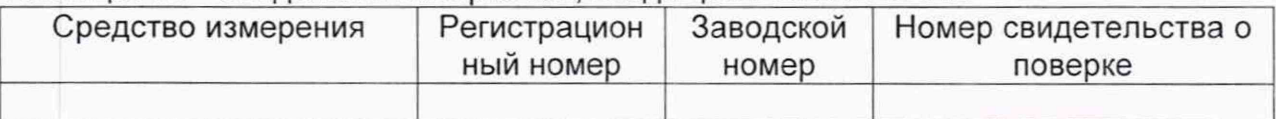

4.2 Определение относительной погрешности измерений массы брутто нефти  $(n. 6.4.2 M\Pi)$ 

4.3 Определение относительной погрешности измерений массы нетто нефти  $(n. 6.4.3 M\Pi)$ 

Заключение: система измерений количества и показателей качества нефти № 115 на л ПДС «Юргамыш» Курганского НУ АО «Транснефть-Урал» признана К дальнейшей эксплуатации

Должность лица проводившего поверку:

(подпись)

(инициалы, фамилия)

Дата поверки: 20 r.